```
::::::::::::::
makefile
::::::::::::::
#----------------------------------------------------------------------------
# 1st pass: make import_files
# 2nd pass: make run ... 
#----------------------------------------------------------------------------
.SUFFIXES : .o .vhdl
.vhdl.o :
        qhdl -a $<#----------------------------------------------------------------------------
# adder (CONF = rca / cca)
#----------------------------------------------------------------------------
Dadder = /home/young/MyWork/VLSI/c.Arithmetic/adder/rtl
Fadder = adder.flist
adder : 
        cd ${Dadder}; \quad \qquad \backslashmake export_files CONF=cca; 
        mv filelist ${Fadder};
#----------------------------------------------------------------------------
# bshift (CONF = mux / rtl)
#----------------------------------------------------------------------------
Dbshift = /home/young/MyWork/VLSI/c.Arithmetic/bshift/rtl
Fbshift = bshift.fitbshift : 
        cd ${Dbshift}; \quad \qquad \setminusmake export_files CONF=mux; 
        mv filelist ${Fbshift};
#----------------------------------------------------------------------------
# rom (CONF = fint / fint_file / real / real_file)
#----------------------------------------------------------------------------
Drom = /home/young/MyWork/VLSI/d.FPGA/rom/rtl
From = rom.flist
rom : 
        cd \${Drom}; \qquad \qquad \backslashmake export_files CONF=fint;
```
mv filelist \${From}; #---------------------------------------------------------------------------- SRC\_angle = angle\_comp.c  $EXE$  angle = angle comp angle\_comp : \${SRC\_angle} gcc -o angle\_comp angle\_comp.c -lm ./angle comp | more angle files : more angle\_comp.c > **file**/angle.files tar cvf **file**/angle.tar \${SRC\_angle} makefile import\_files : adder bshift rom #---------------------------------------------------------------------------- SRC\_adder =\$(shell cat \${Fadder}) SRC\_bshift =\$(shell cat \${Fbshift})  $SRC\_rom$  =\$(shell cat \${From})  $OBJ = cordic_pkg.o$  \${SRC\_adder:.vhdl=.o} \ c2.addsub.o \ \${SRC\_bshift:.vhdl=.o} \  $c4.dff.o$  c5.counter.o \ \${SRC\_rom:.vhdl=.o} \ c7.mux.o \ m1.disp.o \ cordic\_rtl.o \ cordic\_tb.o \  $EXT = cordic$  tb cordic  $tb : ${0BJ}$ ghdl -e cordic\_tb anal : \${OBJ} elab : cordic\_tb run : cordic\_tb

```
ghdl -r cordic_tb --vcd=cordic.vcd --stop-time=2000ns
all : anal elab run 
wave : 
        gtkwave cordic.vcd &
#----------------------------------------------------------------------------
clean : 
        \rm -f *.o *~ *# *.cf *.tar *.print
        \rm\ rm -f * tb
        \rm\,rm -f \rm^* conf
        \rm\ rm - f * vcd
        \rm -f ${EXE} 
clean_exe :
        \rm -f ${EXE} 
#----------------------------------------------------------------------------
SRC = ${0BJ: .0=.} vhdl}print :
        more makefile ${SRC} > cordic.print
tar : 
        mkdir src
        cp makefile ${SRC} src 
        tar cvf cordic.tar src 
        \rm -fr src 
::::::::::::::
cordic_pkg.vhdl
::::::::::::::
   ------------------------------------------------------------------------------
--
-- Purpose:
--
-- utility package of cordic
--
-- Discussion:
--
--
-- Licensing:
--
-- This code is distributed under the GNU LGPL license. 
--
-- Modified:
--
```

```
-- 2012.03.22
--
-- Author:
--
      Young W. Lim
--
-- Functions:
-- Conv2fixedPt (x : real; n : integer) return std_logic_vector;
-- Conv2real (s : std logic vector (31 downto 0) ) return real;
--
--
           -------------------------------------------------------------------------------
library STD;
use STD.textio.all;
library IEEE;
use IEEE.std_logic_1164.all;
use IEEE.numeric_std.all;
package cordic_pkg is
   function Conv2fixedPt (x : real; n : integer) return std_logic_vector;
   function Conv2real (s : std_logic_vector (31 downto 0) ) return real;
   procedure DispReg (x, y, z : in std_logic_vector (31 downto 0);
                       flag : in integer );
   procedure DispAng (angle : in std_logic_vector (31 downto 0)) ;
   constant clk_period : time := 20 ns;
  constant half period : time := clk period / 2.0;
   constant pi : real := 3.141592653589793;
   constant K : real := 1.646760258121;
end cordic_pkg;
package body cordic_pkg is
               -----------------------------------------------------------------------------
  function Conv2fixedPt (x : real; n : integer) return std_logic_vector is
   -----------------------------------------------------------------------------
    constant shft : std logic vector (n-1) downto \theta) := X"2000 0000";
     variable s : std_logic_vector (n-1 downto 0) ;
    variable z : real = 0.0;
   -----------------------------------------------------------------------------
```
**begin**

```
- shft = 2^229 = 536870912
      -- bit 31 : msb - sign bit
      -- bit 30,29 : integer part
     -- bit 28 \sim 0 : fractional part
      -- for the value of 0.5
      -- first 4 msb bits [0, 0, 0, 1] --> X"1000_0000"
 --
      -- To obtain binary number representation of x,
      -- where the implicit decimal point between bit 29 and bit 28,
      -- multiply "integer converted shft"
 --
     z := x * real(tointeger(unsigned(shft)));
      s := std_logic_vector(to_signed(integer(z), n));
      return s;
  end Conv2fixedPt;
  -----------------------------------------------------------------------------
 -----------------------------------------------------------------------------
  function Conv2real (s : std_logic_vector (31 downto 0) ) return real is
  -----------------------------------------------------------------------------
    constant shft : std_logic_vector (31 downto 0) := X"2000_0000";
    variable z : real := 0.0;
  -----------------------------------------------------------------------------
  begin
    z := real(to_integer(signed(s))) / real(to_integer(unsigned(shft)));
    return z;
  end Conv2real;
   -----------------------------------------------------------------------------
  -----------------------------------------------------------------------------
  procedure DispReg (x, y, z : in std_logic_vector (31 downto 0);
       flag : in integer ) is
  -----------------------------------------------------------------------------
    variable l : line;
  begin
   if (flag = 0) then
      write(l, String'("--------------------------------------- "));
      writeline(output, l);
      write(l, String'(" xi = ")); write(l, real'(Conv2real(x)));
      write(l, String'(" yi = ")); write(l, real'(Conv2real(y)));
      write(l, String'(" zi = ")); write(l, real'(Conv2real(z)));
    elsif (flag = 1) then
      write(l, String'(" xo = ")); write(l, real'(Conv2real(x)));
      write(l, String'(" yo = ")); write(l, real'(Conv2real(y)));
      write(l, String'(" zo = ")); write(l, real'(Conv2real(z)));
```
**else**

```
 write(l, String'(" xn = ")); write(l, real'(Conv2real(x)));
      write(l, String'(" yn = ")); write(l, real'(Conv2real(y)));
      write(l, String'(" zn = ")); write(l, real'(Conv2real(z)));
     end if;
    writeline(output, l);
  end DispReg;
   -----------------------------------------------------------------------------
   -----------------------------------------------------------------------------
  procedure DispAng (angle : in std_logic_vector (31 downto 0)) is
   -----------------------------------------------------------------------------
    variable l : line;
  begin
    write(l, String'(" angle = ")); write(l, real'(Conv2real(angle)));
    writeline(output, l);
    write(l, String'("....................................... "));
    writeline(output, l);
  end DispAng;
end cordic_pkg;
::::::::::::::
c1.adder.vhdl
::::::::::::::
   ------------------------------------------------------------------------------
--
-- Purpose:
--
-- Ripple Carry Adder
--
-- Discussion:
--
--
-- Licensing:
--
-- This code is distributed under the GNU LGPL license. 
--
-- Modified:
--
-- 2012.04.03
--
-- Author:
--
-- Young W. Lim
--
-- Parameters:
--
-- Input: 
--
-- Output:
```
------------------------------------------------------------------------------ **library** STD; **use** STD.textio.**all**; **library** IEEE; **use** IEEE.std\_logic\_1164.**all**; **use** IEEE.numeric\_std.**all**; **entity** adder **is generic** (  $\mathbf{in}$  **natural** := 32; BD :  $in$   $natural := 4$  ); **port** ( an : **in std\_logic\_vector** (WD-1 **downto** 0) := (**others**=>'0'); bn : **in std** logic vector (WD-1 **downto**  $\theta$ ) := (**others**=>' $\theta$ ');  $ci$  : **in** std logic := '0'; cn : **out std\_logic\_vector** (WD-1 **downto** 0) := (**others**=>'0');  $\text{cot } \left( \text{cot } \left( \text{cot } \left( \text{cot } \left( \frac{\pi}{2} \right) \right) \right) \right)$ **end** adder; :::::::::::::: c1.adder.rca.vhdl :::::::::::::: ------------------------------------------------------------------------------ -- -- Purpose: -- -- Ripple Carry Adder -- -- Discussion: -- -- -- Licensing: -- -- This code is distributed under the GNU LGPL license. -- -- Modified: -- -- 2012.04.03 -- -- Author: -- -- Young W. Lim -- -- Parameters:

```
--
-- Input: 
--
-- Output: 
                      -------------------------------------------------------------------------------
library STD;
use STD.textio.all;
library IEEE;
use IEEE.std_logic_1164.all;
use IEEE.numeric_std.all;
architecture rca of adder is
begin
   process (an, bn, ci)
     variable sn : std_logic_vector (WD-1 downto 0) := (others=>'0');
     variable c : std_logic := '0';
   begin -- process
    c := ci; for i in 0 to WD-1 loop
       sn(i) := an(i) xor bn(i) xor c;
      c := (an(i) and bn(i)) or (an(i) and c) or (bn(i) and c);
     end loop; -- i
    cn \leq sn;co \leq c;
   end process;
end rca;
::::::::::::::
c1.adder.cca.gprom.vhdl
::::::::::::::
                       ------------------------------------------------------------------------------
--
-- Purpose:
--
-- GP Logic of a Carry Chain Adder
--
-- Discussion:
--
--
-- Licensing:
--
```

```
-- This code is distributed under the GNU LGPL license. 
--
-- Modified:
--
-- 2012.11.06
--
-- Author:
--
-- Young W. Lim
--
-- Parameters:
--
-- Input: an, bn : BD-bits
--
-- Output: g, p : 1-bit
-------------------------------------------------------------------------------
library STD;
use STD.textio.all;
library IEEE;
use IEEE.std_logic_1164.all;
use IEEE.numeric_std.all;
use WORK.cordic_pkg.all;
entity gprom is
   generic (
    BD : in natural := 4);
   port (
     an : in std_logic_vector (BD-1 downto 0) := (others=>'0');
    bn : in std_logic_vector (BD-1 downto \theta) := (others=>'\theta');
     en : in std_logic := '0';
     g : out std_logic := '0';
     p : out std_logic := '0');
end gprom;
```
-----------------------------------------------------------------------

**architecture** rtl **of** gprom **is**

**begin**

--------------------------------------------------------------------------

-- Computing Carry Chain GP Logic

-- i-th BD-bit adder

File: /home/young/MyWork/5.cordic\_vhdl/b.rtl/cordic.print example 10 of 44

```
- g : carry generation : an + bn > BD-1
- p : carry propagation : an + bn = BD-1
 --------------------------------------------------------------------------
 -- TBD: LUT implementation --> Study Hauck, Hosler, Fry Paper
 --------------------------------------------------------------------------
 --------------------------------------------------------------------- 
 process (an, bn)
  constant max addr : integer := 2^{**}(2*BD) -1;constant max half : int = 2^{**}BD - 1;
   type rom_type is array (0 to max_addr) of std_logic;
   ------------------------------------------
   function init_g return rom_type is
   ------------------------------------------
     variable g : rom_type; 
   begin
     for i in 0 to max_half loop
       for j in 0 to max_half loop
        if ((i+j) > (2^{*\overline{*}}BD - 1)) then
          g(i*(2**BD) + j) := '1'; else
          g(i*(2**BD) + j) := 0 end if;
       end loop; -- j
     end loop; -- i
     return g;
   end;
   ------------------------------------------
   constant rom_g : rom_type := init_g;
   variable addr : std_logic_vector (2*BD -1 downto 0) := (others=>'0');
 begin
   if (en = '1') then
    addr := an \& bn; g <= rom_g(to_integer(unsigned(addr)));
   end if;
 end process;
                  ---------------------------------------------------------------------
 process (an, bn)
  constant max addr : integer := 2^{**}(2*BD) -1;
   constant max_half : integer := 2**BD -1;
   type rom_type is array (0 to max_addr) of std_logic;
   ------------------------------------------
```

```
 function init_p return rom_type is
                                          ------------------------------------------
       variable p : rom_type; 
     begin
       for i in 0 to max_half loop
         for j in 0 to max_half loop
          if ((i+j) = (2^{*k}BD - 1)) then
             p(i*(2**BD) + j) := '1';
           else
             p(i*(2**BD) + i) := '0'; end if;
         end loop; -- j
       end loop; -- i
       return p;
     end;
     ------------------------------------------
     constant rom_p : rom_type := init_p;
    variable addr : std_logic_vector (2*BD - 1 downto \theta) := (others=>'\theta');
   begin
    if (en = '1') then
      addr := an \& bn; p <= rom_p(to_integer(unsigned(addr)));
     end if;
   end process;
end rtl;
::::::::::::::
c1.adder.cca.subadd.vhdl
::::::::::::::
------------------------------------------------------------------------------
--
-- Purpose:
--
-- Ripple Carry Adder
--
-- Discussion:
--
--
-- Licensing:
--
-- This code is distributed under the GNU LGPL license. 
--
-- Modified:
```

```
--
-- 2013.11.13
--
-- Author:
--
-- Young W. Lim
--
-- Parameters:
--
-- Input: 
--
-- Output: 
                        -------------------------------------------------------------------------------
library STD;
use STD.textio.all;
library IEEE;
use IEEE.std_logic_1164.all;
use IEEE.numeric_std.all;
entity subadder is
  generic (
    WD : in natural := 32;
    BD : in natural := 4 );
  port (
    an : in std_logic_vector (WD-1 downto 0) := (others=>'0');
    bn : in std logic vector (WD-1 downto \theta) := (others=>'\theta');
   ci \therefore in std\ logic := '0';
    cn : out std logic vector (WD-1 downto \theta) := (others=>'\theta');
     co : out std_logic := '0');
end subadder;
architecture rca of subadder is
  component add is
  generic (
    WD : in natural := 32;
    BD : in natural := 4 );
     port (
      an : in std logic vector (WD-1 downto 0);
       bn : in std_logic_vector (WD-1 downto 0);
      ci in std logic = '0';
       cn : out std_logic_vector (WD-1 downto 0);
```

```
\overline{\text{c}} : out std<sup>-</sup>logic<sup>-</sup> := '0');
```
## **end component**;

U0: add

**for** U0: add **use entity** work.adder(rca);

## **begin**

 **generic map** (WD => BD, BD => BD) **port map** (an => an,  $bn \implies bn$ ,  $ci \Rightarrow ci$ ,  $cn \Rightarrow cn$ ,  $co \Rightarrow co$  );

#### **end** rca;

```
::::::::::::::
c1.adder.cca.vhdl
::::::::::::::
------------------------------------------------------------------------------
--
-- Purpose:
--
-- Carry Chain Adder
--
-- Discussion:
--
--
-- Licensing:
--
-- This code is distributed under the GNU LGPL license. 
--
-- Modified:
--
-- 2012.11.06
--
-- Author:
--
-- Young W. Lim
--
-- Parameters:
--
-- Input: an, bn : WD-bits, ci : 1-bit
--
-- Output: cn : WD-bits, co : 1-bit
```

```
library STD;
use STD.textio.all;
library IEEE;
use IEEE.std_logic_1164.all;
use IEEE.numeric_std.all;
use WORK.cordic_pkg.all;
                       -----------------------------------------------------------------------
-- an : 1st operand (WD-bit)
-- bn : 2nd operand (WD-bit)
-- ci : carry in (1-bit)
-- cn : result (WD-bit)
-- co : carry out (1-bit)
-----------------------------------------------------------------------
architecture cca of adder is
  component subadder is
  generic (
    WD : in natural := 32;
     BD : in natural := 4 );
     port (
      an : in std_logic_vector (WD-1 downto 0);
      bn : in std_logic_vector (WD-1 downto 0);
      ci : in std_logic := '0';
      cn : out std_logic_vector (WD-1 downto 0);
      co : out std_logic := '0');
  end component;
  component gprom is
  generic (
   BD : in natural := 4 );
     port (
     an : in std logic vector (BD-1 downto 0);
      bn : in std_logic_vector (BD-1 downto 0);
      en : in std_logic := '0';
      g : out std_logic := '0';
      p out std logic := '0');
```
-------------------------------------------------------------------------------

**end component**;

**constant** ND : **natural** := WD/BD;

```
 --------------------------------------------------------------------- 
 - an2d, bn2d, cn2d : array(ND, BD) \leq an, bn, cn
 - cild, cold : array(ND) \le ci, co
 -- g1d, p1d : array(ND) -- Generate, Propagate
 -- qi1d, qo1d : array(ND) -- Carry ChainIn, CarryChainOut
 --------------------------------------------------------------------- 
  type array2d is array (ND-1 downto 0) of std_logic_vector (BD-1 downto 0);
  signal an2d, bn2d, cn2d: array2d := ((others=> (others=> '0')));
  type array1d is array (ND-1 downto 0) of std_logic;
 signal cild, cold : arrayld := (others=> '0');
  signal qi1d, qo1d : array1d := (others=> '0');
 signal g1d, p1d : array1d := (\text{others} = \{0\});
  procedure ToA2d
    (signal a : in std_logic_vector (WD-1 downto 0);
     signal a2d : out array2d ) is
    variable tmp2d: array2d := ((others=> (others=> '0')));
    variable tmpv : std_logic_vector (WD-1 downto 0) := (others=>'0');
  begin
   tmpv := a; for i in ND-1 downto 0 loop
       tmp2d(i) := tmpv((i+1)*BD-1 downto i*BD;
       a2d(i) \leq fmp2d(i); end loop;
  end ToA2d;
  procedure FromA2d
    (signal a2d : in array2d;
     signal a : out std_logic_vector (WD-1 downto 0) ) is
   variable tmp2d: \arctan 2d := ((others=>(others=>(0')))); variable tmpv : std_logic_vector (WD-1 downto 0) := (others=>'0');
  begin
   tmp2d := a2d; for i in ND-1 downto 0 loop
       tmpv((i+1)*BD-1 downto i*BD) := tmp2d(i); end loop;
   a \leq \text{tmpv};
```
**end** FromA2d;

## **begin**

```
 --------------------------------------------------------------------------
 -- ND Adders of BD-bit
 --------------------------------------------------------------------------
-- cild(i) : cin's of the i-th BD-bit adder
-- cold(i) : cout's of the i-th BD-bit adder
 -- cn2d(i, j) : j-th bit of the result of the i-th BD-bit adder
      -------------------------------------------------------------------------- 
 ILOOP: for i in ND-1 downto 0 generate
      U0:subadder generic map (WD => BD, BD => BD)
                  port map (an \Rightarrow an2d(i),
                             bn \Rightarrow bn2d(i),
                             ci \Rightarrow qild(i),
                             cn \Rightarrow cn2d(i),
                             co \Rightarrow cold(i) );
 end generate ILOOP;
 --------------------------------------------------------------------------
 -- ND gproms 
 --------------------------------------------------------------------------
 -- Carry Chain GP Logic 
 -- j-th gprom with inputs of BD-bit an and bn 
- g1d(j) : carry generation : an + bn > BD-1
- p1d(j) : carry propagation : an + bn = BD-1
 --------------------------------------------------------------------------
 -- TBD: LUT implementation --> Study Hauck, Hosler, Fry Paper
 -------------------------------------------------------------------------- 
 JLOOP: for j in ND-1 downto 0 generate
      U1:gprom generic map (BD => BD)
                  port map (an \Rightarrow an2d(j),
                             bn \Rightarrow bn2d(j),
                             en \Rightarrow '1'
                             q \Rightarrow q1d(i),
                             p => p1d(i) );
 end generate JLOOP;
              --------------------------------------------------------------------------
- an2d \leq an
- bn2d \leq bn
- cn \le cn2d
 --------------------------------------------------------------------------
 ToA2d(an, an2d);
 ToA2d(bn, bn2d);
```
FromA2d(cn2d, cn);

```
 --------------------------------------------------------------------------
 -- co, qo1d <= Carry Chain Cell <= qi1d, ci
 -- qi1d(i) : input of a carry chain cell 
- qold(i) : output of a carry chain cell
 --------------------------------------------------------------------------
 process (ci, qo1d)
   variable tmp1d : array1d := (others=> '0');
   variable tmp : std_logic := '0';
 begin
  tmp := ci;tmp1d := qo1d; for i in ND-1 downto 1 loop
       qild(i) \leq qold(i-1); end loop; 
  qil(d) \leq tmp;
  \frac{1}{2} \frac{1}{2} \frac{1}{2} \frac{1}{2} \frac{1}{2} \frac{1}{2} \frac{1}{2} \frac{1}{2} \frac{1}{2} \frac{1}{2} \frac{1}{2} \frac{1}{2} \frac{1}{2} \frac{1}{2} \frac{1}{2} \frac{1}{2} \frac{1}{2} \frac{1}{2} \frac{1}{2} \frac{1}{2} \frac{1}{2} \frac{1}{2}  end process;
 process (p1d, g1d, qi1d)
   variable tmp1d_p, tmp1d_g, tmp1d_qi : array1d := (others=> '0');
 begin
  tmp1d p := p1d;
  tmp1d g := g1d;
  tmp1d_qi := qi1d; for i in ND-1 downto 0 loop
        if (tmp1d p(i) = '1') then
            qold(i) \leq tmp1d_q(i); else
            qold(i) \leq tmp1d q(i); end if;
   end loop; 
 end process;
```
**end** cca;

```
::::::::::::::
c2.addsub.vhdl
::::::::::::::
                   ------------------------------------------------------------------------------
--
-- Purpose:
--
-- Add / Sub
--
-- Discussion:
--
--
-- Licensing:
--
-- This code is distributed under the GNU LGPL license. 
--
-- Modified:
--
-- 2012.04.03
--
-- Author:
--
-- Young W. Lim
--
-- Parameters:
--
-- Input: 
--
-- Output: 
                       -------------------------------------------------------------------------------
library STD;
use STD.textio.all;
library IEEE;
use IEEE.std_logic_1164.all;
use IEEE.numeric_std.all;
entity addsub is
   generic (
     WD : in natural := 32);
  port (
    an : in std logic vector (WD-1 downto \theta) := (others=>'\theta');
    bn : in std\overline{logic\ }vector (WD-1 downto 0) := (others=)^0;
    s : in std logic = '0';
    cn : out std logic_vector (WD-1 downto \theta) := (others=>'\theta');
     co : out std_logic := '0');
end addsub;
```

```
architecture rtl of addsub is
```

```
 component adder
     generic (
       WD : in natural );
     port (
      an : in std logic vector (WD-1 downto 0);
       bn : in std_logic_vector (WD-1 downto 0);
      ci : in std logic := '0';
       cn : out std_logic_vector (WD-1 downto 0);
      \cot : out \operatorname{std} \operatorname{logic} := '0');
   end component;
  signal un : std_logic_vector (WD-1 downto \theta) := (others=>'\theta');
begin
   process (bn, s)
   begin -- process
    if (s='1') then
       un <= not bn; 
     else
      un \leq 6n; end if;
   end process;
   A0 : adder generic map (WD => WD)
       port map (an => an, bn => un, ci => s, cn => cn, co => co);
end rtl;
::::::::::::::
c3.bshift.vhdl
::::::::::::::
                                ------------------------------------------------------------------------------
--
-- Purpose:
--
-- Barrel Shifter 
--
-- Discussion:
--
--
-- Licensing:
--
-- This code is distributed under the GNU LGPL license.
```

```
--
-- Modified:
--
-- 2013.10.23
--
-- Author:
--
-- Young W. Lim
--
-- Parameters:
--
-- Input: 
--
-- Output: 
                      -------------------------------------------------------------------------------
library STD;
use STD.textio.all;
library IEEE;
use IEEE.std_logic_1164.all;
use IEEE.numeric_std.all;
entity bshift is
   generic (
     WD : in natural := 32;
            \therefore in natural := 5 );
   port (
     di : in std_logic_vector (WD-1 downto 0) := (others=>'0');
    nbit : in std logic vector (SH-1 downto \theta) := (others=>'\theta');
     cs : in std_logic ;
     dq : out std_logic_vector (WD-1 downto 0) := (others=>'0'));
end bshift;
::::::::::::::
c3.bshift.mux.vhdl
::::::::::::::
                      ------------------------------------------------------------------------------
--
-- Purpose:
--
-- Barrel Shifter Based on Mux
--
-- Discussion:
--
--
```

```
-- Licensing:
--
-- This code is distributed under the GNU LGPL license. 
--
-- Modified:
--
-- 2013.10.23
--
-- Author:
--
-- Young W. Lim
--
-- Parameters:
--
-- Input: 
--
-- Output: 
-------------------------------------------------------------------------------
```

```
library STD;
use STD.textio.all;
```

```
library IEEE;
use IEEE.std_logic_1164.all;
use IEEE.numeric_std.all;
```

```
architecture mux of bshift is
  component mux is
    generic (
      WD : in natural := 1);
    port (
      an : in std_logic_vector (WD-1 downto 0);
      bn : in std_logic_vector (WD-1 downto 0);
      s : in std_logic;
      cn : out std_logic_vector (WD-1 downto 0) );
  end component;
```

```
 type array2d is array (WD-1 downto 0, SH-1 downto 0) of std_logic;
signal mout: array2d := ((others=>(others=5.00));
signal m in: \arctan 2d := ((others=> (others=> '0')));
```
### **begin**

 $j = SH-1$  : top level mux row ILOOP: **for** i **in** WD-1 **downto** 0 **generate**

```
 -- Sign bit extension
   ZERO: if ((WD-1-i) < 2**(SH-1)) generate
     U0: mux generic map (WD => 1)
             port map (an(0) \Rightarrow di(i)),
                         bn(\theta) => di(WD-1), -- '\theta', -- di(WD-1),
                         s => nbit(SH-1),
                         cn(0) \Rightarrow mout(i, SH-1)); end generate ZERO;
   -- stride 2**(SH-1)
   REST: if ((WD-1-i) >= 2**(SH-1)) generate
     U1 : mux generic map (WD => 1)
              port map (an(\theta) \Rightarrow di(i)),
                          bn(\theta) => di(i+2**(SH-1)),
                          s => nbit(SH-1),
                          cn(0) \Rightarrow mout(i, SH-1)); end generate REST;
 end generate ILOOP;
 -- rest of mux rows
 JLOOP: for j in SH-2 downto 0 generate
   ILOOP: for i in WD-1 downto 0 generate
     -- Sign bit extension
     ZERO: if ((WD-1-i) < 2**j) generate
       U0: mux generic map (WD => 1)
                port map (an(0) \Rightarrow m_in(i, j+1)),
                           bn(\theta) => m_in(WD-1, j+1), -- '\theta', -- m_in(WD-1, j+1),
                           s \Rightarrow nbit(j),
                           cn(0) \implies mout(i, j)); end generate ZERO;
     -- Stride 2**j
     REST: if ((WD-1-i) >= 2**j) generate
      U1: mux port map (an(\theta) => m in(i, j+1),
                           bn(\theta) => m in(i+2**j, j+1),
                           s => nbit(i),
                           cn(\theta) \Rightarrow mout(i, i));
     end generate REST;
   end generate ILOOP;
 end generate JLOOP;
```

```
 process (mout)
    variable tmp: array2d := ((others=> (others=> '\theta')));
   begin
     tmp := mout; 
    m in \leq tmp;
     for i in WD-1 downto 0 loop
        - - dq(i) \leq temp(i, 0);dq(i) \leq fmp(i, 0) and cs;
     end loop; 
     -- wait on mout; --, di, nbit; 
   end process;
end mux;
::::::::::::::
c4.dff.vhdl
::::::::::::::
    ------------------------------------------------------------------------------
--
-- Purpose:
--
-- D FlipFlop
--
-- Discussion:
--
--
-- Licensing:
--
-- This code is distributed under the GNU LGPL license. 
--
-- Modified:
--
-- 2012.04.03
--
-- Author:
--
-- Young W. Lim
--
-- Parameters:
--
-- Input: 
--
-- Output: 
                         -------------------------------------------------------------------------------
```

```
library STD;
use STD.textio.all;
library IEEE;
use IEEE.std_logic_1164.all;
use IEEE.numeric_std.all;
entity dff is
   generic (
     WD : in natural := 32);
   port (
    clk : in std logic := '0';
    rst \therefore in std\ logic := '0';
    en : in std\_logic := '0';
    di : in std logic_vector (WD-1 downto \theta) := (others=>'\theta');
     dq : out std_logic_vector (WD-1 downto 0) := (others=>'0') );
end dff;
architecture rtl of dff is
begin
   Reg: process (clk, rst)
  begin -- process Reg<br>if rst = '0' then
                                          \cdot - asynchronous reset (active low)
       dq <= (others=>'0');
     elsif clk'event and clk = '1' then -- rising clock edge
       if (en='1') then
        dq \leq di; end if;
     end if;
   end process Reg;
end rtl;
-- entity dff1 is
-- generic (
\cdot WD : in natural := 32);
-- 
-- port (
```
 $-$  clk : in std logic  $:= '0';$ 

```
- rst : in std_logic := '0';-- di : in std_logic;
-- dq : out std logic);
-- end dff1;
-- architecture rtl of dff1 is
-- begin
-- Reg: process (clk, rst)
-- begin -- process Reg
-- if rst = '0' then -- asynchronous reset (active low)
-dq \le (others='0');
-- elsif clk'event and clk = '1' then -- rising clock edge
-dq \leq di;-- end if;
-- end process Reg;
-- end rtl;
::::::::::::::
c5.counter.vhdl
::::::::::::::
                    ------------------------------------------------------------------------------
--
-- Purpose:
--
-- Synchronous Counter
--
-- Discussion:
--
--
-- Licensing:
--
-- This code is distributed under the GNU LGPL license. 
--
-- Modified:
--
-- 2012.04.03
--
-- Author:
--
-- Young W. Lim
--
-- Parameters:
--
```

```
-- Input: 
--
-- Output: 
                         -------------------------------------------------------------------------------
library STD;
use STD.textio.all;
library IEEE;
use IEEE.std_logic_1164.all;
use IEEE.numeric_std.all;
entity counter is
   generic (
    SH : in natural := 5 );
   port (
    clk : in std logic := '0';
    rst \therefore \text{in} \text{std} \text{logic} \therefore \theta';
    en : in std\_logic := '0';1d : in std<sup>[</sup>logic := '0';
     di : in std_logic_vector (SH-1 downto 0) := (others=>'0');
     dq : out std_logic_vector (SH-1 downto 0) := (others=>'0') );
end counter;
architecture rtl of counter is
   component adder
     generic (
       WD : in natural := 32 );
     port (
       an : in std_logic_vector (SH-1 downto 0);
       bn : in std_logic_vector (SH-1 downto 0);
       ci : in std_logic;
       cn : out std_logic_vector (SH-1 downto 0);
       co : out std_logic ); 
   end component;
   signal cnt : std_logic_vector (SH-1 downto 0);
  signal cntInc : std_logic_vector (SH-1 downto 0);
   signal tbd : std_logic;
begin
```

```
 inc : adder generic map (WD => SH)
   port map (an=>cnt, bn=>(others=>'0'), ci=>'1', cn=>cntInc, co=>tbd);
```

```
 Reg: process (clk, rst)
  begin -- process Reg
   if rst = '0' then -- asynchronous reset (active low)
       cnt <= (others=>'0');
    elsif clk'event and clk = '1' then -- rising clock edge
       if (ld='1') then
        cnt \leq di; elsif (en='1') then
        cnt \leq \text{cnt} end if;
     end if;
  end process Reg;
 dq \leq cnt;end rtl;
::::::::::::::
c6.rom.vhdl
::::::::::::::
------------------------------------------------------------------------------
--
-- Purpose:
--
-- ROM Model Entity 
-- 
-- Architectures:<br>-- fint arch
-- fint_arch ( c6. rom.fint.vhdl
-- fint<sup>-</sup>file_arch ( c6.rom.fint_file.vhdl )
-- real<sup>_</sup>arch ( c6.rom.real.vhdl )
-- real_file_arch ( c6.rom.real_file.vhdl )
--
--
-- Discussion:
--
--
-- Licensing:
--
-- This code is distributed under the GNU LGPL license. 
--
-- Modified:
--
-- 2013.10.14
--
-- Author:
--
-- Young W. Lim
--
-- Parameters:
--
```

```
-- Input: "angle real.dat"
-- WD := 32 -- data bus width
-- SH := 6 -- addr bus width
                PWR := 64 -- address space (PWR = 2**SH)
                addr(SH-1:0)-- cs
-- Output: data(WD-1:0)
                                  -- -------------------------------------------------------------------------------
library STD;
use STD.textio.all;
library IEEE;
use IEEE.std_logic_1164.all;
use IEEE.numeric_std.all;
use WORK.cordic_pkg.all;
entity rom is
   generic (
     WD : in natural := 32; -- data bus width
           \therefore in natural := 6; \therefore addr bus width
     PWR : in natural := 64); -- address space (PWR = 2**SH)
   port (
     addr : in std_logic_vector (SH-1 downto 0) := (others=>'0');
     data : out std_logic_vector (WD-1 downto 0) := (others=>'0');
    \mathsf{cs} : in \mathsf{std}^{\mathsf{T}} \mathsf{logic}^{\mathsf{T}} := \{0\} );
end rom;
::::::::::::::
c6.rom.fint.vhdl
::::::::::::::
               ------------------------------------------------------------------------------
--
-- Purpose:
--
-- ROM Model Architecture
-- (integer type data is embedded in this file as a constant)
--
-- Discussion:
--
--
-- Licensing:
--
-- This code is distributed under the GNU LGPL license. 
--
```

```
-- Modified:
--
      2013.10.14
--
    Author:
--
      Young W. Lim
--
    Parameters:
-- MyWork/5.cordic vhdl/f.c/lut conv.c
-1 lut real.dat => lut fint.dat (bits frac=29)
-- lut fint embedded in iarray
--
-- Input: 
-- 
-- Output: data(WD-1:0)
                    -- -------------------------------------------------------------------------------
library STD;
use STD.textio.all;
library IEEE;
use IEEE.std_logic_1164.all;
use IEEE.numeric_std.all;
use WORK.cordic_pkg.all;
                      -------------------------------------------------------------------------------
    iarray (iarray valued array - iarray type)
-- type iarray is array (natural range <>) of iarray;
-- constant angles : iarray -------------------------------------------------------------------------------
-- darray (discrete value array - WD-bit std_logic_vector) 
-- type darray is array (0 to PWR-1) of std_logic_vector (WD-1 downto 0);
-- variable romData : darray
-------------------------------------------------------------------------------
    angle(i) \Rightarrow romData(i)
    rombata(i) := Conv2fixedPt(angles(i), WD);-------------------------------------------------------------------------------
    data <= romData(to_integer(unsigned(addr)));
-------------------------------------------------------------------------------
architecture fint_arch of rom is
   type iarray is array (natural range <>) of integer;
    constant angles : iarray :=
\overline{a} 421657428 ,
                          248918914 ,
                         131521918 ,
```
 $\overline{1}$ 

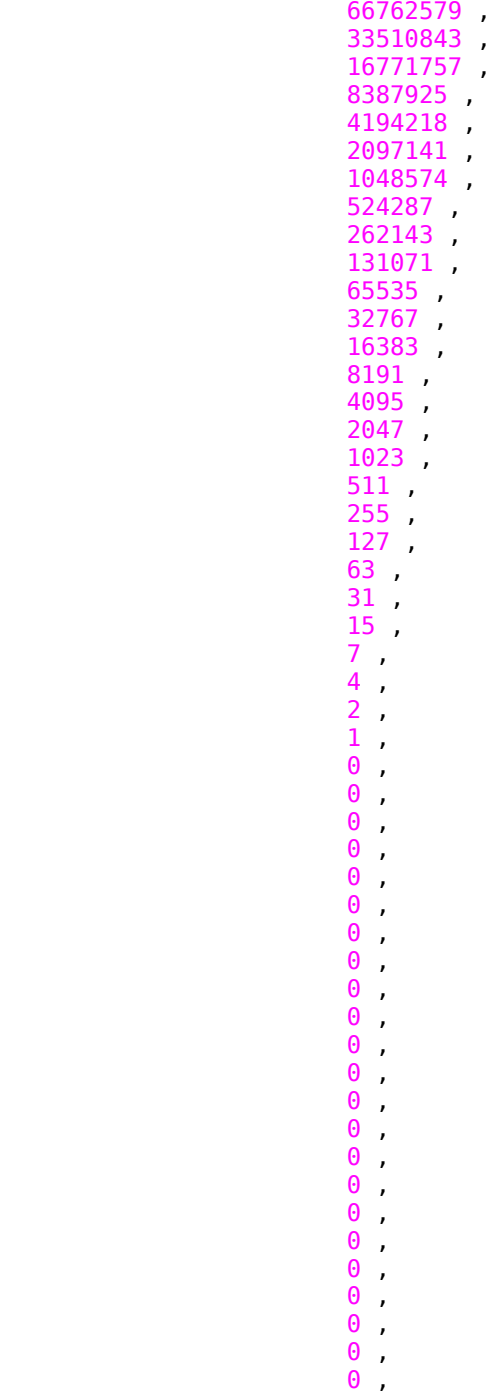

```
\theta,
                          \theta,
                          \theta,
                          \theta,
                          \Theta0 ,
                          \Theta\theta,
                          0 ,
                          \theta,
                          \Theta );
begin
   ROM: process (addr, cs)
     type darray is array (0 to PWR-1) of std_logic_vector (WD-1 downto 0);
     variable romData : darray; 
     variable initRom : boolean := false;
   begin -- process Reg
     if (initRom=false) then
       for i in 0 to PWR-1 loop
         romData(i) := std_logic_vector(to_signed(angles(i), 32));
       end loop; -- i
       initRom := true;
     end if;
    if (initRom=true) then
      if cs = '1' then 
        data <= romData(to_integer(unsigned(addr)));
      else
        data <= (others=>'1');
      end if;
    end if;
end process ROM;
end fint_arch;
::::::::::::::
c7.mux.vhdl
::::::::::::::
                    ------------------------------------------------------------------------------
--
-- Purpose:
--
-- Mux
--
-- Discussion:
--
```

```
--
-- Licensing:
--
-- This code is distributed under the GNU LGPL license. 
--
-- Modified:
--
-- 2012.04.03
--
-- Author:
--
-- Young W. Lim
--
-- Parameters:
--
-- Input: 
--
-- Output: 
                          -------------------------------------------------------------------------------
library STD;
use STD.textio.all;
library IEEE;
use IEEE.std_logic_1164.all;
use IEEE.numeric_std.all;
entity mux is
   generic (
     WD : in natural := 32);
   port (
     an : in std_logic_vector (WD-1 downto 0) := (others=>'0');
    bn : in std_logic_vector (WD-1 downto \theta) := (others=>'\theta');
     s : in std_logic := '0';
     cn : out std_logic_vector (WD-1 downto 0) := (others=>'0') );
end mux;
architecture rtl of mux is
begin
  process (an, bn, s)
   begin -- process
     if (s='1') then
      cn \leq bn;
     else
```
 $cn \leq an;$ **end if**;

```
 end process;
```
**end** rtl;

```
::::::::::::::
m1.disp.vhdl
::::::::::::::
                           ------------------------------------------------------------------------------
--
-- Purpose:
--
-- Monitors signals and writes their values
--
-- Discussion:
--
--
-- Licensing:
--
-- This code is distributed under the GNU LGPL license. 
--
-- Modified:
--
-- 2012.04.03
--
-- Author:
--
-- Young W. Lim
--
-- Parameters:
--
-- Input: 
--
-- Output: 
-------------------------------------------------------------------------------
library STD;
use STD.textio.all;
library IEEE;
use IEEE.std_logic_1164.all;
use IEEE.numeric_std.all;
```
**use** WORK.cordic\_pkg.**all**;

**entity** disp **is**

```
 generic (
 WD : in natural := 32
;
SH in natural := 5;
   PWR : in natural := 64);
  port (
 clk : in std_logic := '0'
;
 load : in std_logic := '0'
;
 cntEn : in std_logic := '0'
;
 ready : in std_logic := '0'
;
 xi : in std_logic_vector (WD-
1 downto
0) := (others=>'0');
 yi : in std_logic_vector (WD-
1 downto
0) := (others=>'0');
 zi : in std_logic_vector (WD-
1 downto
0) := (others=>'0');
 xn : in std_logic_vector (WD-
1 downto
0) := (others=>'0');
 yn : in std_logic_vector (WD-
1 downto
0) := (others=>'0');
 zn : in std_logic_vector (WD-
1 downto
0) := (others=>'0');
 angle : in std_logic_vector (WD-
1 downto
0) := (others=>'0') );
end disp;
architecture beh of disp is
 signal dinInc : std_logic_vector (SH-
1 downto
0);
begin
  monitor: process
  begin -- process Reg
   wait until (clk'event and clk = '0');
    if (load='1') then
DispReg(xn, yn, zn, 0);
      DispAng(angle);
    elsif (ready='1') then
 DispReg(xn, yn, zn, 
1);
      DispAng(angle);
    elsif (cntEn='1') then
 DispReg(xn, yn, zn, 
2);
      DispAng(angle);
 end if
;
 end process monitor;
end beh;
::::::::::::::
cordic_rtl.vhdl
::::::::::::::
------------------------------------------------------------------------------
```

```
--
-- Purpose:
--
-- behavioral model of cordic
--
-- Discussion:
--
--
-- Licensing:
--
-- This code is distributed under the GNU LGPL license. 
--
-- Modified:
--
-- 2013.09.20
--
-- Author:
--
-- Young W. Lim
--
-- Parameters:
--
-- Input: clk, rst,
-- load, ready,
-- xi, yi, zi
--
-- Output: xo, yo, zo
                                -------------------------------------------------------------------------------
library STD;
use STD.textio.all;
library IEEE;
use IEEE.std_logic_1164.all;
use IEEE.numeric_std.all;
use WORK.cordic_pkg.all;
entity cordic is
   generic (
     WD : in natural := 32;
     SH : in natural := 5;
     nIter : in std_logic_vector (4 downto 0) := "01010" );
   port (
     clk, rst : in std_logic;
     load : in std_logic;
     ready : out std_logic := '0' ;
```

```
 xi, yi, zi : in std_logic_vector (WD-
1 downto
0) := (others=>'0');
 xo, yo, zo : out std_logic_vector (WD-
1 downto
0) := (others=>'0'));
end cordic;
architecture beh of cordic is
  component adder
    generic (
      WD : in natural := 32 );
    port (
 an : in std_logic_vector (WD-
1 downto
0);
 bn : in std_logic_vector (WD-
1 downto
0);
 ci : in std_logic
;
 cn : out std_logic_vector (WD-
1 downto
0);
      co : out std_logic );
 end component
;
  component addsub is
    generic (
      WD : in natural := 32 );
    port (
 an : in std_logic_vector (WD-
1 downto
0);
 bn : in std_logic_vector (WD-
1 downto
0);
 s : in std_logic
;
 cn : out std_logic_vector (WD-
1 downto
0);
      co : out std_logic );
 end component
;
  component bshift 
    generic (
 WD : in natural := 32
;
 SH : in natural := 
5 );
    port (
 di : in std_logic_vector (WD-
1 downto
0);
 nbit : in std_logic_vector (SH-
1 downto
0);
      cs : in std_logic ;
 dq : out std_logic_vector (WD-
1 downto
0) );
 end component
;
  component dff
    generic (
      WD : in natural := 32);
```

```
 port (
      clk : in std_logic ;
      rst : in std_logic ;
      en : in std_logic ;
 di : in std_logic_vector (WD-
1 downto
0);
 dq : out std_logic_vector (WD-
1 downto
0) );
 end component
;
-- component dff1
     qeneric (
- WD : in natural := 32;
-- 
-- port (
-- clk : in std_logic ;
-- rst : in std logic ;
-- di : in std_logic ;
-- dq : out std_logic );
-- end component;
  component counter
    generic (
 SH : in natural := 
5 );
    port (
 clk : in std_logic := '0'
;
 rst : in std_logic := '0'
;
 en : in std_logic := '0'
;
 ld : in std_logic := '0'
;
 di : in std_logic_vector (
4 downto
0);
 dq : out std_logic_vector (
4 downto
0) );
 end component
;
  component rom is
    generic (
 WD : in natural := 32
;
 SH : in natural := 
5
;
      PWR : in natural := 64);
    port (
 addr : in std_logic_vector (SH-
1 downto
0);
      cs : in std_logic ;
 data : out std_logic_vector (WD-
1 downto
0) );
 end component
;
  component mux is
    generic (
```

```
 WD : in natural := 32);
    port (
 an : in std_logic_vector (WD-
1 downto
0);
 bn : in std_logic_vector (WD-
1 downto
0);
 s : in std_logic
;
 cn : out std_logic_vector (WD-
1 downto
0) );
 end component
;
  component disp is
    generic (
 WD : in natural := 32
;
 SH : in natural := 
5 );
    port (
 clk : in std_logic := '0'
;
 load : in std_logic := '0'
;
 cntEn : in std_logic := '0'
;
 ready : in std_logic := '0'
;
 xi : in std_logic_vector (WD-
1 downto
0);
 yi : in std_logic_vector (WD-
1 downto
0);
 zi : in std_logic_vector (WD-
1 downto
0);
 xn : in std_logic_vector (WD-
1 downto
0);
 yn : in std_logic_vector (WD-
1 downto
0);
 zn : in std_logic_vector (WD-
1 downto
0);
 angle : in std_logic_vector (WD-
1 downto
0) );
 end component
;
 constant angle_length : integer := 60
;
 constant kprod_length : integer := 33
;
 type real_array is array (natural range <>) of real
;
 signal xt, yt, zt : std_logic_vector(WD-
1 downto
0) := (others=>'0');
 signal xn, yn, zn : std_logic_vector(WD-
1 downto
0) := (others=>'0');
 signal xr, yr, zr : std_logic_vector(WD-
1 downto
0) := (others=>'0');
 signal xnS, ynS : std_logic_vector(WD-
1 downto
0) := (others=>'0');
 signal angle : std_logic_vector(WD-
1 downto
0) := (others=>'0');
 signal cnt : std_logic_vector(SH-
1 downto
0) := (others=>'0');
 signal S, invS : std_logic := '0'
;
 signal open_co : std_logic
;
 signal cntEn : std_logic := '0'
;
 signal endIter : std_logic := '0'
;
 signal dffEn : std_logic := '0'
;
```
## **begin**

```
 ShftX : bshift generic map (WD=>32, SH=>5)
  port map (di => xn, nbit => cnt, cs=>rst, dq => xnS);
 ShftY : bshift generic map (WD=>32, SH=>5)
   port map (di => yn, nbit => cnt, cs=>rst, dq => ynS);
S \leq zn(WD-1);
invS \leq not \, zn(WD-1);
 AddsubX : addsub generic map (WD=>32)
   port map (an =>xn, bn => ynS, s=>invS, cn=>xr, co=>open_co);
 AddsubY : addsub generic map (WD=>32)
  port map (an =>yn, bn => xnS, s=> S, cn=>yr, co=>open co);
 AddsubZ : addsub generic map (WD=>32)
   port map (an =>zn, bn => angle, s=>invS, cn=>zr, co=>open_co);
-- if (zn(WD-1)='0') then
- - xr := +xn - ynS;- yr := +xnS + yn;-2r := +zn - angle; -- else
- - xr := -xn + ynS;- yr := -xnS + yn;-2r := +zn + angle; -- end if; 
 MuxX: mux generic map (WD=>32)
   port map (an=>xr, bn=>xi, s=>load, cn=>xt);
 MuxY: mux generic map (WD=>32)
   port map (an=>yr, bn=>yi, s=>load, cn=>yt);
 Muxz: mux generic map (WD=>32)
  port map (an=>zr, bn=>zi, s=>load, cn=>zt);
 dffEn <= (cntEn and (not endIter)) or load;
 RegX: dff generic map (WD=>32)
   port map (clk=>clk, rst=>rst, en=>dffEn, di=>xt, dq=>xn);
```
 $-$  idx := kprod length  $-1$ ;

```
 RegY: dff generic map (WD=>32)
   port map (clk=>clk, rst=>rst, en=>dffEn, di=>yt, dq=>yn);
 RegZ: dff generic map (WD=>32)
   port map (clk=>clk, rst=>rst, en=>dffEn, di=>zt, dq=>zn);
 -- EnReg: dff generic map (WD=>1)
 -- port map (clk=>clk, rst=>rst, di(0)=>preEn, dq(0)=>cntEn);
 EnReg: process (clk, rst)
 begin -- process EnReg
  if rst = '0' then
    cntEn \leq '\theta';
   elsif clk'event and clk = '1' then 
     if (load='1') then
      cntEn \leq '1';
     elsif (endIter='1') then
      cntEn \leq '0';
     end if;
   end if;
 end process EnReg;
 endIter <= '1' when cnt=nIter else '0';
 ready <= endIter;
 CntReg: counter generic map (SH=>5)
   port map (clk=>clk, rst=>rst, en=>cntEn, ld=>endIter, di=>"00000", dq=>cnt);
 AngRom: rom generic map (WD=>32, SH=>5, PWR=>64)
   port map (addr=>cnt, cs=> rst, data=>angle);
 Monitor: disp generic map (WD=>32, SH=>5)
   port map (clk=>clk, load=>load, cntEn=>cntEn, ready=>endIter, 
             xi=>xi, yi=>yi, zi=>zi, 
             xn=>xn, yn=>yn, zn=>zn, angle=>angle);
      -- if n > kprod_length then
```
 -- else  $- - i dx := n - 1;$  -- end if; --rx := Conv2real(xn) \* kprod(idx); --ry := Conv2real(yn) \* kprod(idx); --xo <= Conv2fixedPt(rx, WD); --yo <= Conv2fixedPt(ry, WD); --XXXXXXX XXXXXX XXXXXX XXXXXX XXXXXXX XXXXXX XXXXX **end** beh; :::::::::::::: cordic\_tb.vhdl :::::::::::::: ------------------------------------------------------------------------------ -- -- Purpose: -- -- testbench of cordic -- -- Discussion: -- -- -- Licensing: -- -- This code is distributed under the GNU LGPL license. -- -- Modified: -- -- 2012.04.03 -- -- Author: -- -- Young W. Lim -- -- Parameters: -- -- Input: -- -- -- Output: -------------------------------------------------------------------------------

**library** STD; **use** STD.textio.**all**;

**library** IEEE; **use** IEEE.std\_logic\_1164.**all**; **use** IEEE.numeric\_std.**all**;

```
use WORK.cordic_pkg.all;
```

```
entity cordic_tb is
end cordic_tb;
```

```
architecture beh of cordic_tb is
```

```
 component cordic
  port (
    clk, rst : in std_logic;
    load : in std_logic;
    ready : out std_logic;
    xi, yi, zi : in std_logic_vector (31 downto 0);
    xo, yo, zo : out std_logic_vector (31 downto 0) );
 end component;
```

```
 for cordic_0: cordic use entity work.cordic;
```

```
 constant nBit : integer := 32;
```

```
 signal clk, rst, load, ready : std_logic := '0';
 signal xi, yi, zi : std_logic_vector(31 downto 0) := X"0000_0000";
signal xo, yo, zo : std\_logic\_vector(31 downto \theta) := X''00000000";
```
## **begin**

```
 cordic_0 : cordic port map ( clk => clk, rst => rst,
                                        load \Rightarrow load, ready \Rightarrow ready,
                                         xi \Rightarrow xi, yi \Rightarrow yi, zi \Rightarrow zi,x_0 \implies x_0, y_0 \implies y_0, z_0 \implies z_0 );
```
clk <= **not** clk **after** half\_period;

```
rst \leq '0', '1' after 4^* half period;
```
# **process**

**begin**

**wait until**  $rst = '1'$ ;

----------------------------------------------------------------------------

 $-$  printf ("\nGrinding on [K,  $\theta$ ,  $\theta$ ]\n");

```
 -- Circular (X0C, 0L, 0L);
       ----------------------------------------------------------------------------
       for i in 0 to 4 loop
         wait until clk = '1';
       end loop; -- i
      xi \leq Conv2fixedPt(1.0/K, nBit);
      yi \leq Conv2fixedPt(0.0, nBit);
      zi \leq Conv2fixedPt(0.0, nBit);
       wait for 1 ns;
       load <= '1', '0' after clk_period;
       --DispReg(xi, yi, zi, 0);
       while (ready /= '1') loop
         wait until (clk'event and clk='1');
       end loop;
       --DispReg(xo, yo, zo, 1);
 ----------------------------------------------------------------------------
  - printf ("\nGrinding on [K, 0, pi/6] \rightarrow [0.86602540, 0.50000000, 0]\n");
   -- Circular (X0C, 0L, HalfPi / 3L);
                                ----------------------------------------------------------------------------
       for i in 0 to 4 loop
        wait until clk = '1';
       end loop; -- i
      xi \leq Conv2fixedPt(1.0/K, nBit);
      yi \leq Conv2fixedPt(0.0, nBit); zi <= Conv2fixedPt(pi/6.0, nBit);
       wait for 1 ns;
 load <= '1', '0' after clk_period;
 load <= '1', '0' after clk_period;
       --DispReg(xi, yi, zi, 0);
       while (ready /= '1') loop
         wait until (clk'event and clk='1');
       end loop;
       --DispReg(xo, yo, zo, 1);
            ----------------------------------------------------------------------------
  - printf ("\nGrinding on [K, 0, pi/4] \rightarrow [0.70710678, 0.70710678, 0]\n");
   -- Circular (X0C, 0L, HalfPi / 2L);
    ----------------------------------------------------------------------------
      for i in 0 to 4 loop
         wait until clk = '1';
       end loop; -- i
      xi \leq Conv2fixedPt(1.0/K, nBit);
      yi \leq Conv2fixedPt(0.0, nBit);
      zi \leq Conv2fixedPt(pi/4.0, nBit);
```
**end** beh;

```
 wait for 1 ns;
       load <= '1', '0' after clk_period;
       load <= '1', '0' after clk_period;
       --DispReg(xi, yi, zi, 0);
      while (ready / = \pm 1) loop
        wait until (clk'event and clk='1');
       end loop;
       --DispReg(xo, yo, zo, 1);
                     ----------------------------------------------------------------------------
  - printf ("\nGrinding on [K, 0, pi/3] \rightarrow [0.50000000, 0.86602540, 0]\n");
  - Circular (XOC, OL, 2L * (HalfPi / 3L));
    ----------------------------------------------------------------------------
       for i in 0 to 4 loop
         wait until clk = '1';
       end loop; -- i
      xi \leq Conv2fixedPt(1.0/K, nBit);
      yi \leq Conv2fixedPt(0.0, nBit);
      zi \leq Conv2fixedPt(pi/3.0, nBit);
       wait for 1 ns;
 load <= '1', '0' after clk_period;
 load <= '1', '0' after clk_period;
       --DispReg(xi, yi, zi, 0);
       while (ready /= '1') loop
        wait until (clk'event and clk='1');
       end loop;
       --DispReg(xo, yo, zo, 1);
       for i in 0 to 4 loop
         wait until clk = '1';
       end loop; -- i
   end process;
   process
   begin
     wait for 2000* clk_period;
     assert false report "end of simulation" severity failure;
   end process;
 -- XXXXXXX XXXXXX XXXXXX XXXXXX XXXXXXX XXXXXX XXXXX
```